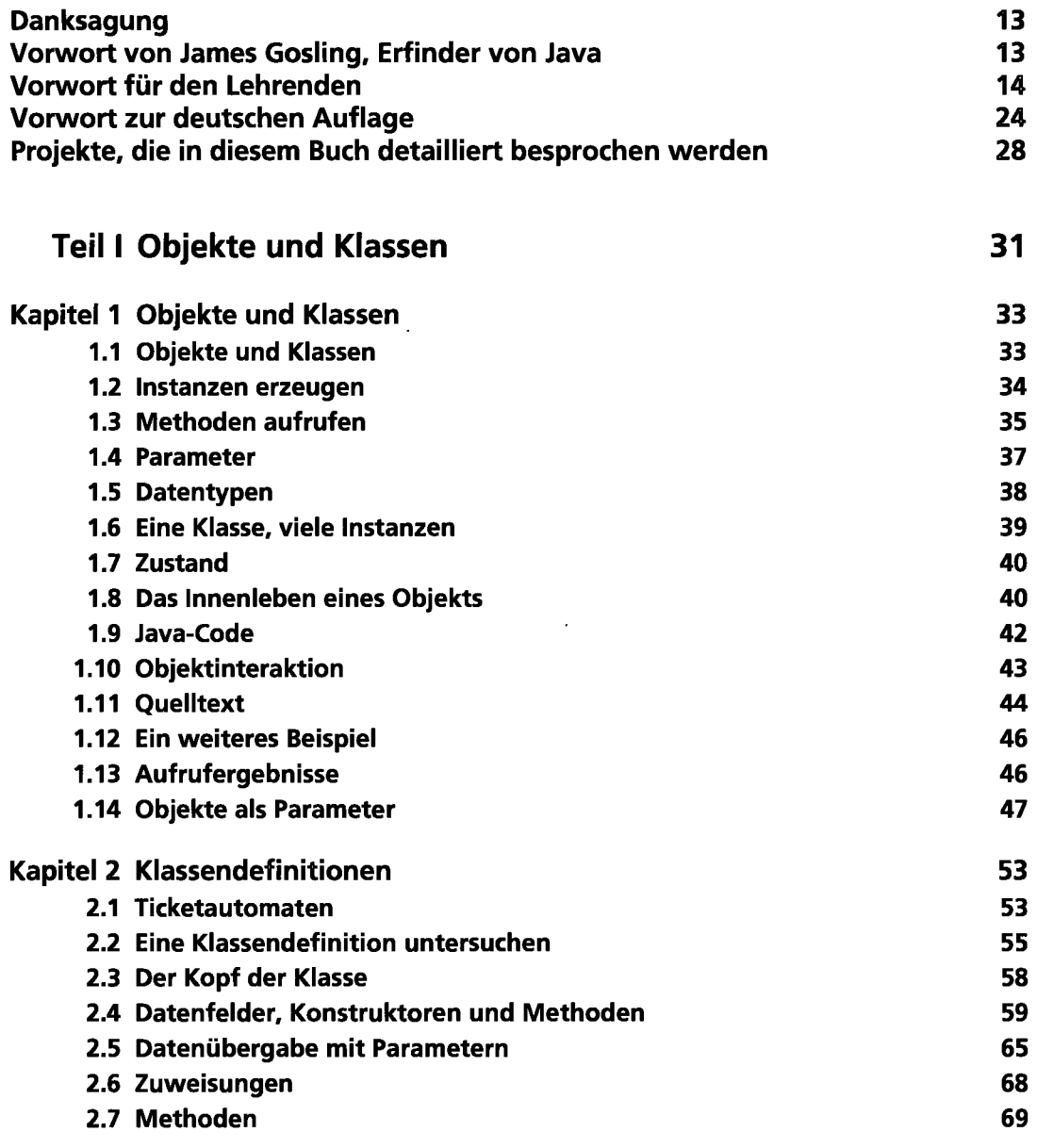

 $\ddot{\phantom{a}}$ 

 $\ddot{\phantom{0}}$ 

digitalisiert durch

 $\mathsf{l}$ 

 $\vert$  5

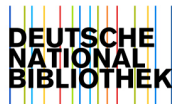

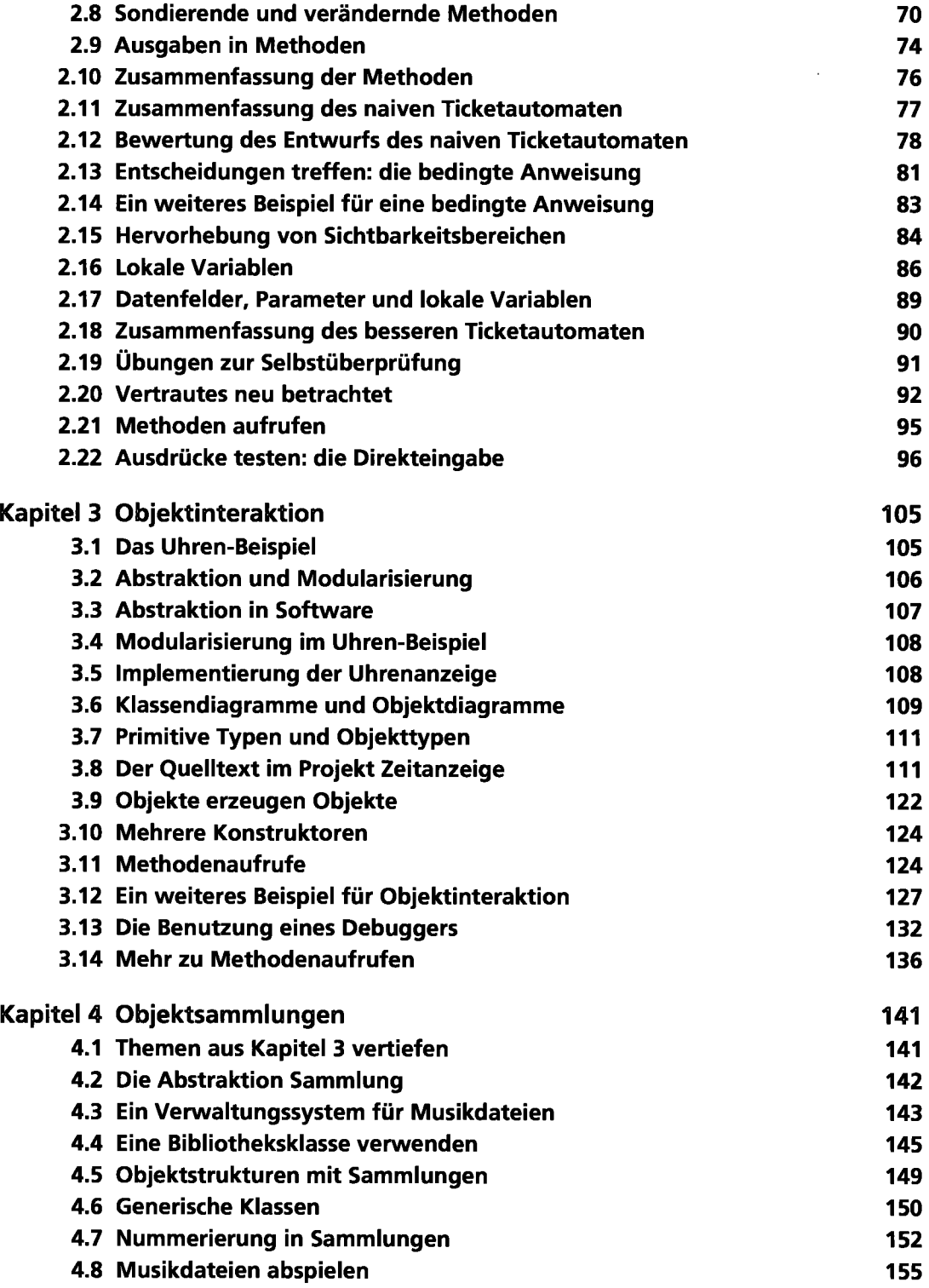

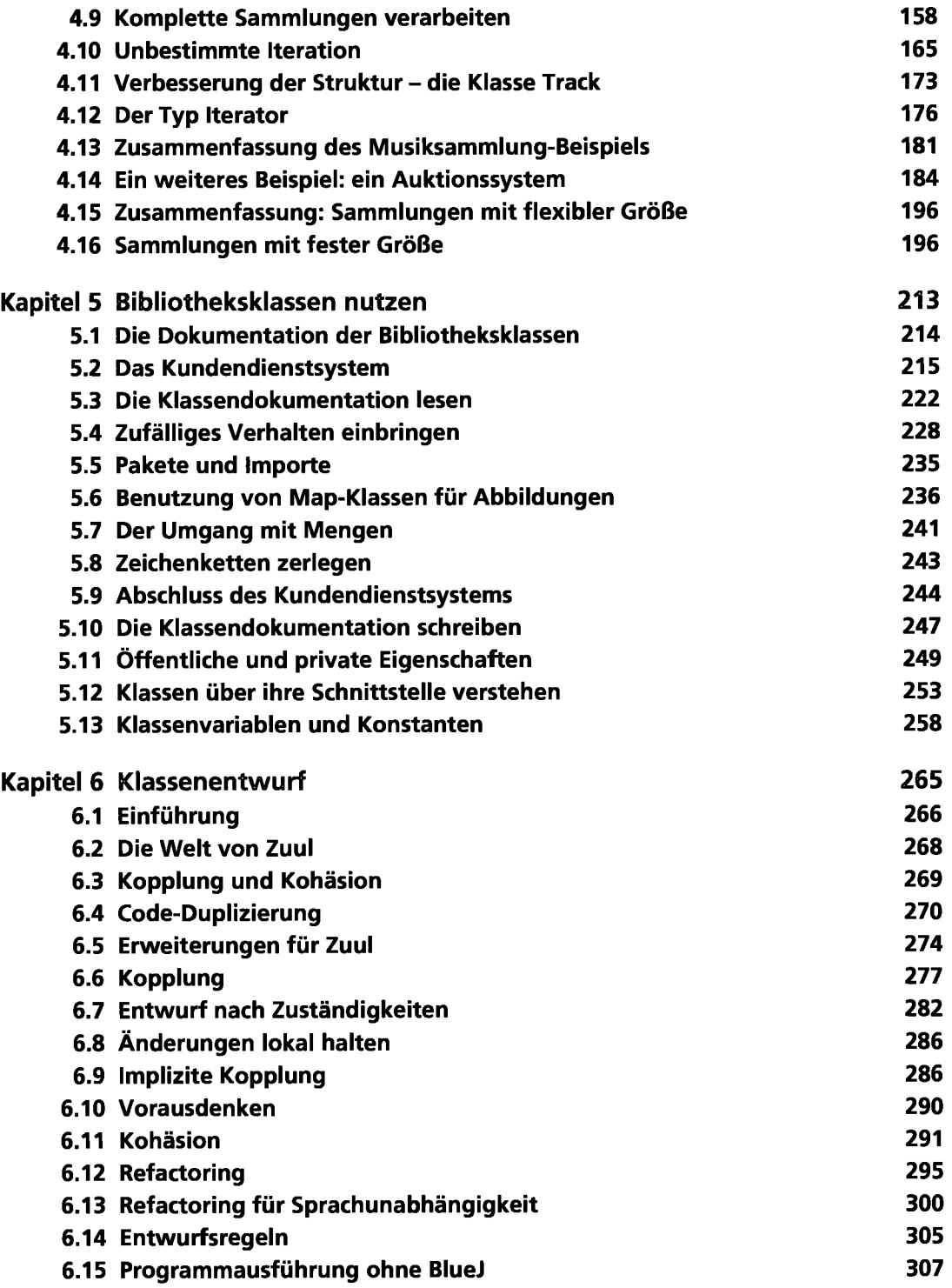

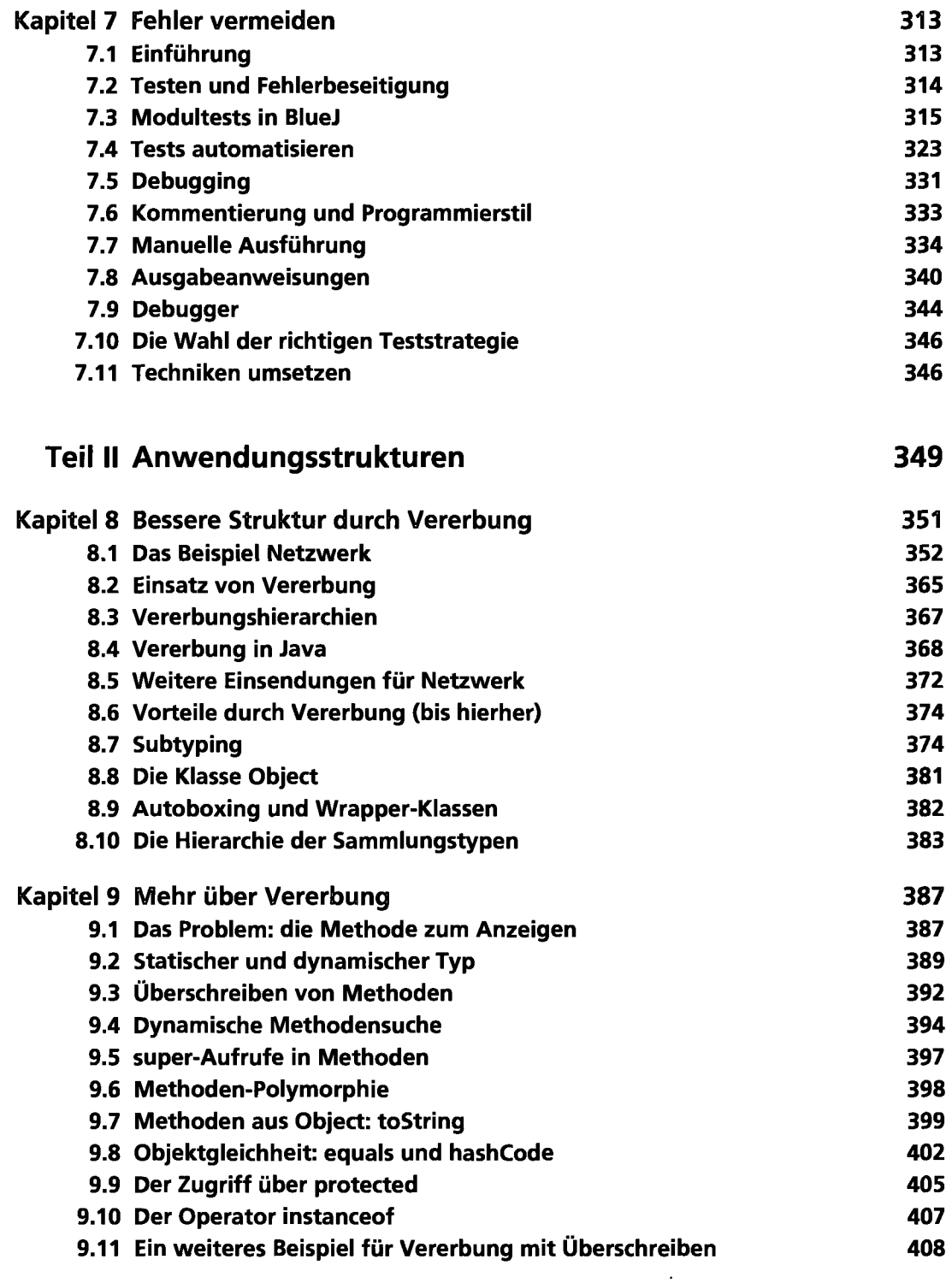

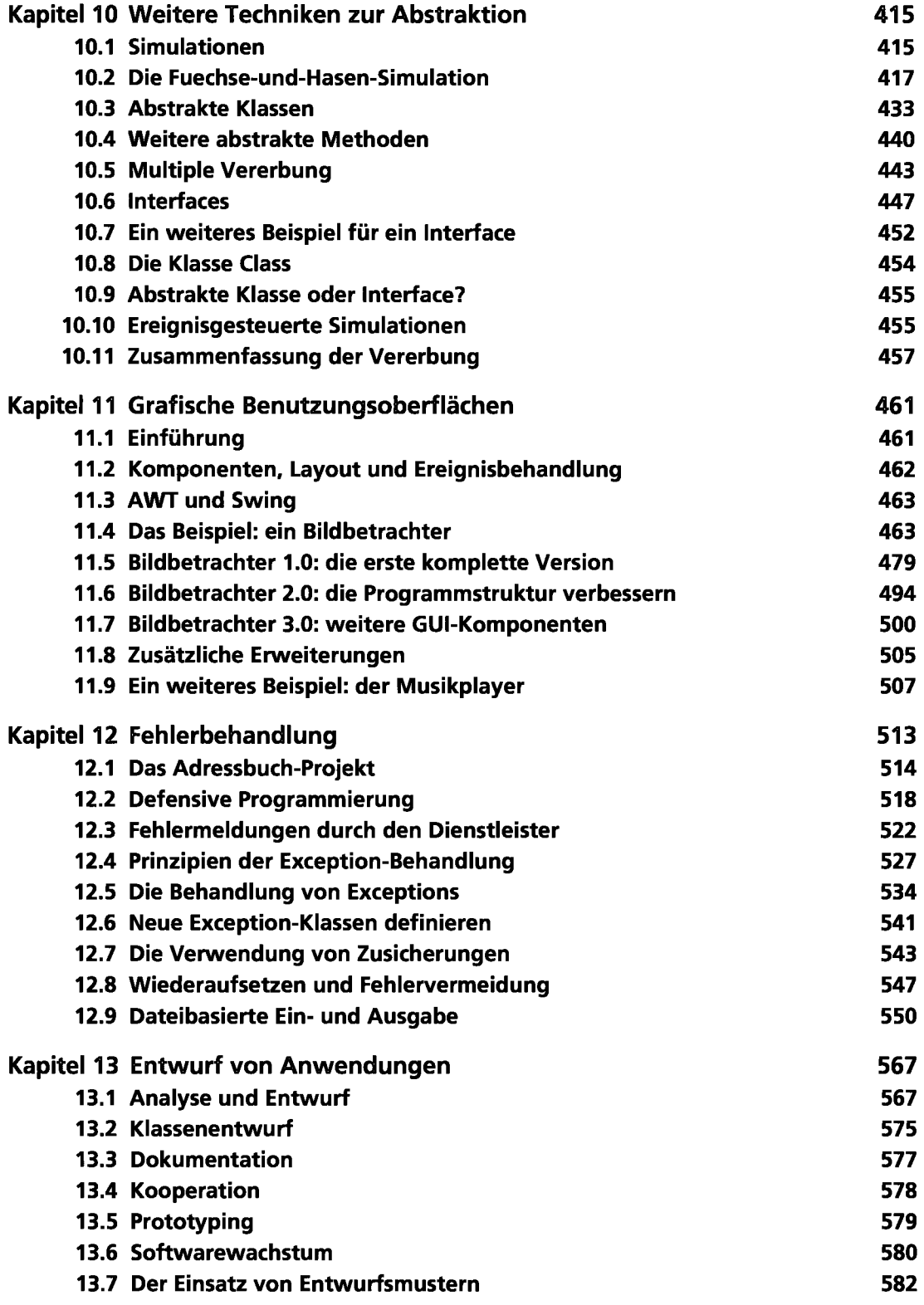

 $\overline{\phantom{a}}$ 

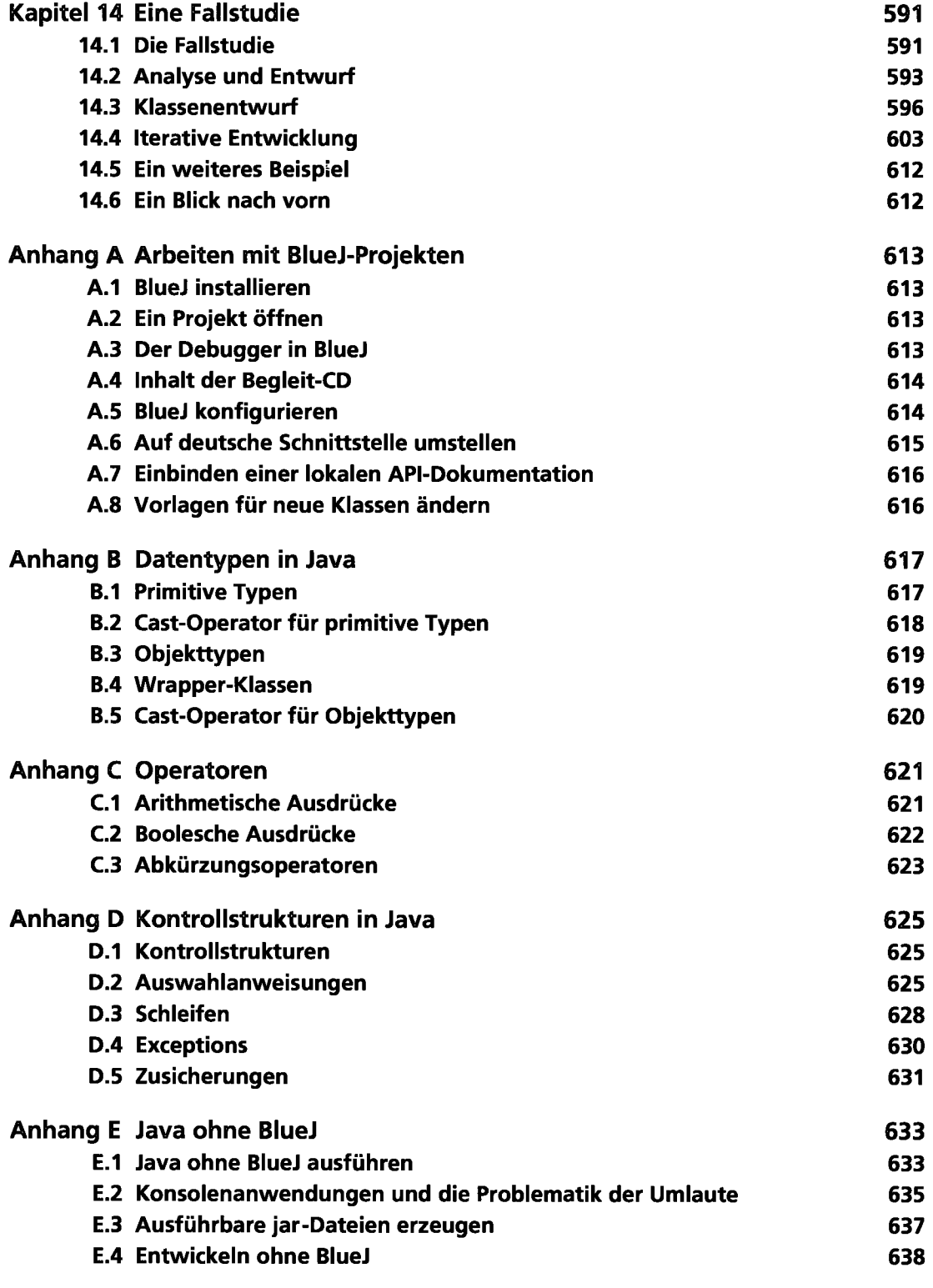

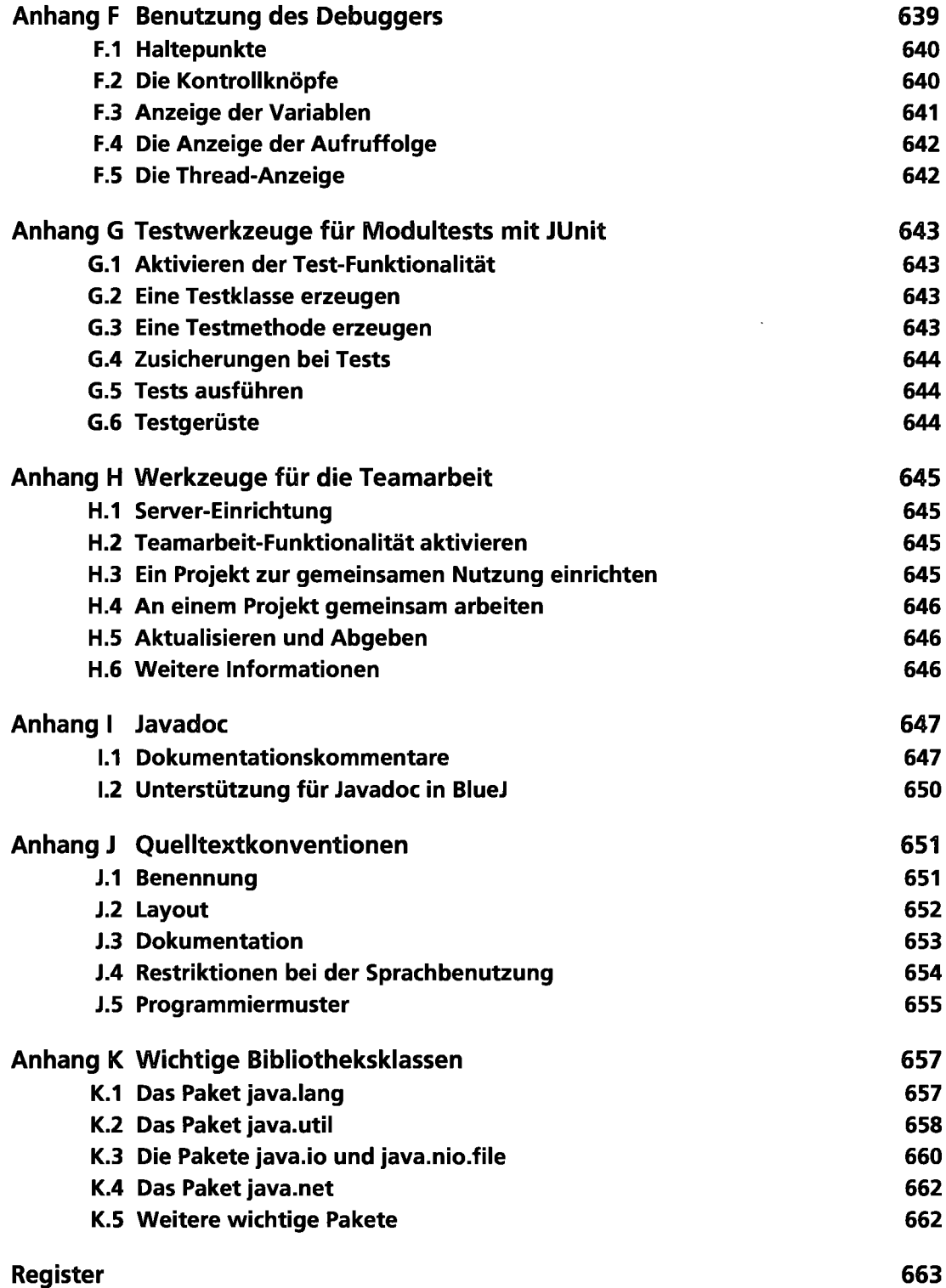

.